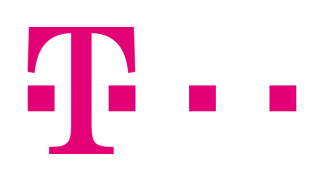

# **AnnyWay Enterprise SMS Gateway**

## **HTTP SMS Open Interface specification**

Document Version: 2.01 Software Version: 3.9 Document Language: English

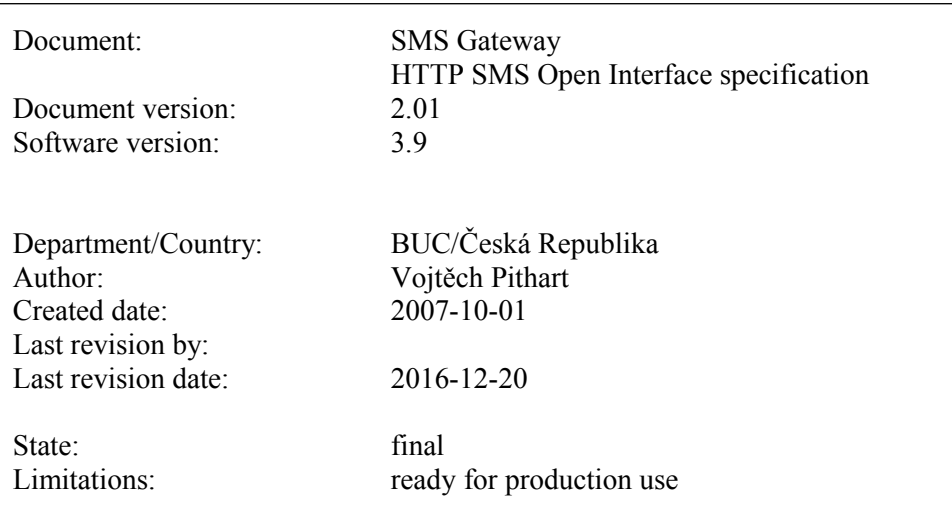

This document is protected by copyright. All rights, including those of translation, of reprinting and of copying using photo-mechanical or electronic means, are reserved. Protected trademarks, registered names etc., are not identified in the text. The absence of such a designation does not mean that a name is free of copyright within the context of the trade and brand name legislation. The names of persons and companies which are used as examples are purely fictitious.

#### **Limitation of liability**

The information contained in this document has been carefully checked, and as such may be considered to be reliable. However, we cannot undertake to guarantee that information specified in this document is without error. In particular, no commitment has been made as to whether the products which have been described are or are not suitable for particular purposes.

T-Mobile Czech Republic a.s. reserves the right to make changes to the products and product information. T-Mobile Czech Republic a.s. does not accept any further liability which results from the use of the products here described. The issuing of this document does not constitute any kind of license to use the products detailed, neither from T-Mobile Czech Republic a.s. nor from third parties.

> T-Mobile Czech Republic a.s. Tomíčkova 2144/1 148 00 Praha 4 Czech Republic

> > http://www.t-mobile.cz/

# **History of changes**

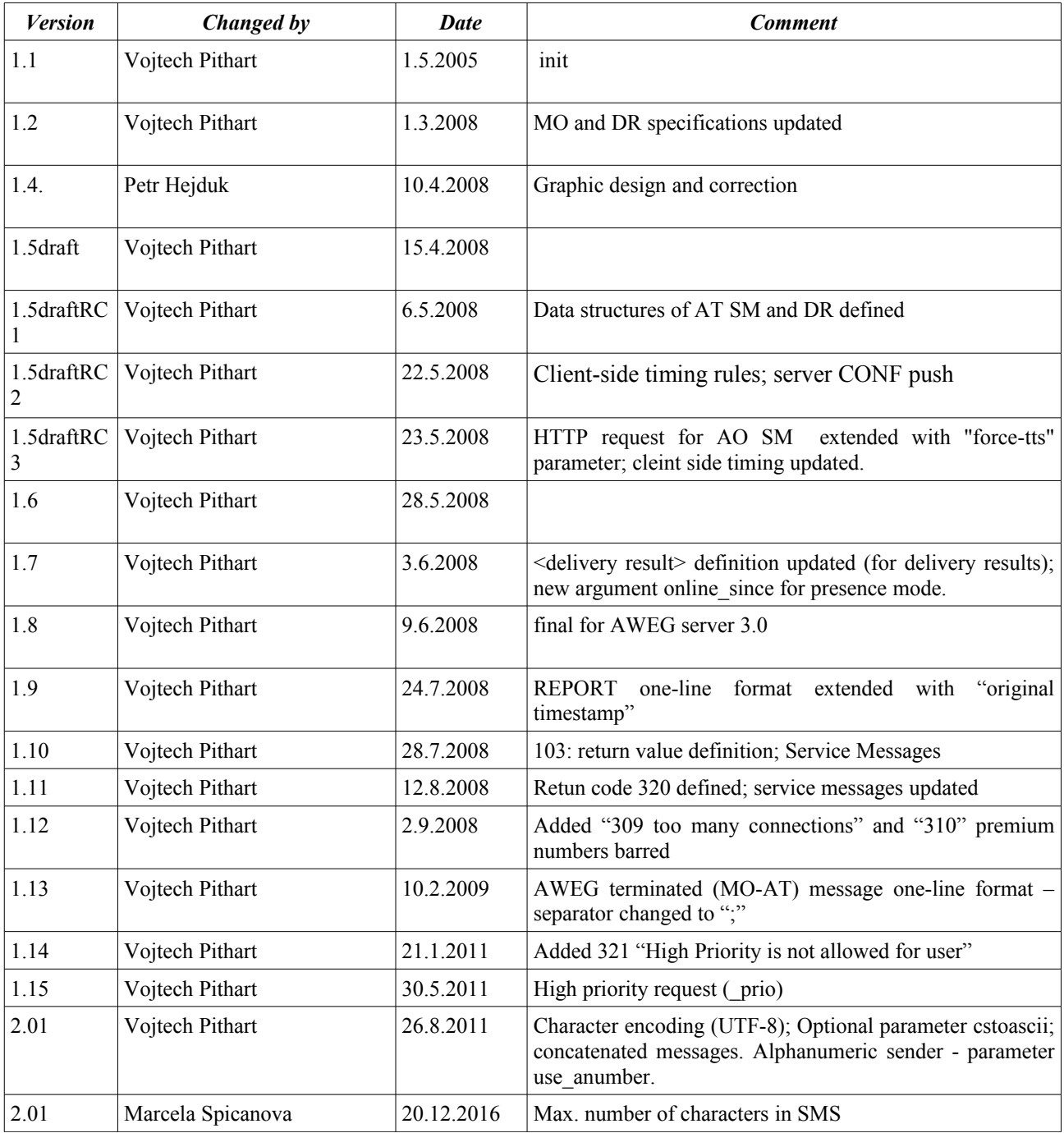

# **About**

AWEG stands for SMS Gateway, the main end-user oriented SMS connectivity solution.

This document is a reference guide for HTTP based interface of AWEG.

Features:

- Sending of MT SMS from client/application via HTTP
- Receiving MO SMS by client/application via HTTP
- Receiving DR by client/application via HTTP

The service is provided by either

- T-Mobile Czech Republic a.s., or
- third party, such as national fixed operator.

On the provider's side, there is a customer database, which contains information about usernames and passwords permitted to use the service. Administration of such a database is described in separate document.

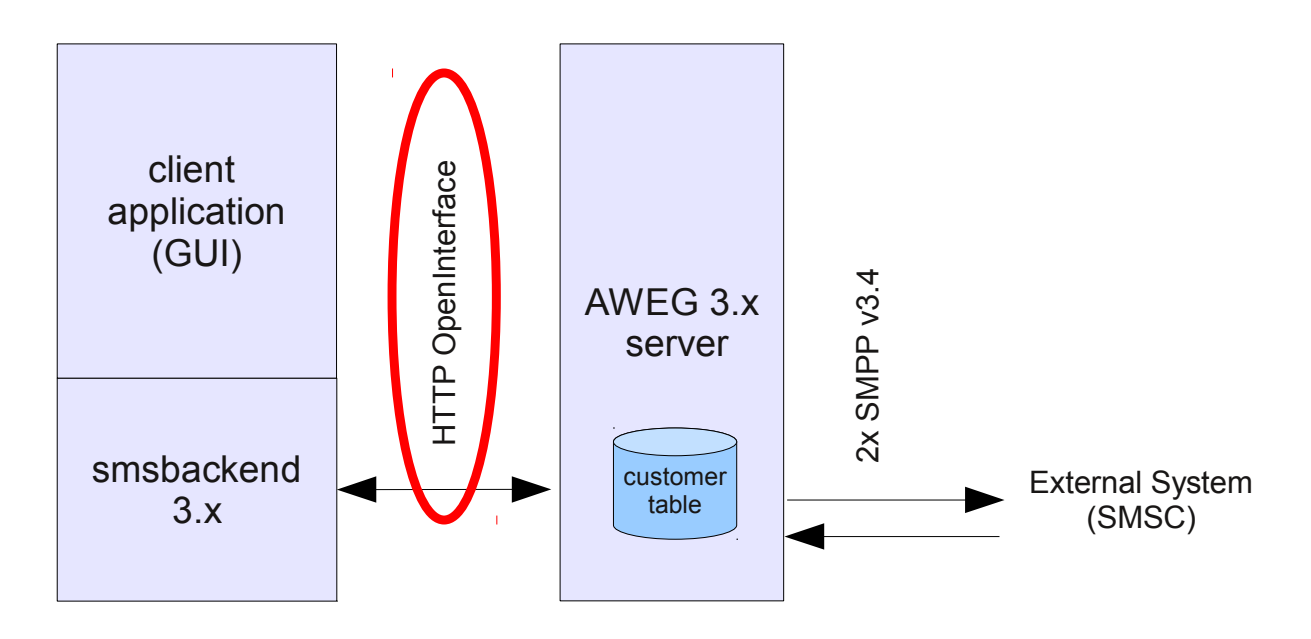

*HTTP OpenInterface is covered in this document*

# **Sending of AO-MT SMS via HTTP**

Sending of one SMS is done via calling HTTP GET request with all required parameters in URI, after the ? (question mark). Except network HTTP error codes, the sending result is returned as at least one line of text/plain response body.

Message (smstext key of URI) can be up to  $\sim 1530^1$  $\sim 1530^1$  $\sim 1530^1$  characters: text will be split up to 10 SMS.

Sending of bulk (more than one message/receiver pair at a time) is performed by sending separate HTTP GETs one after another, withe the \*same\* "bulk" key. See below.

### **Web request definition**

The submit URL looks like<sup>[2](#page-4-1)</sup>:

https://<server>:<port>/<uri>?key=value&key2=value2&...

The arguments are listed in table below. All the values are URLescaped<sup>[3](#page-4-2)</sup> - all nonprintable and URLreserved characters are coded as % (percent sign) followed by 2 hexadecimal digits of ASCII code.

### **Example**

The example below shows how user John send a message to the mobile station +420602127001. This example uses command line tool "wget" which is available on Linux and most of other platforms as well.

```
[linux] $ wget -O- "https://aweg.t-mobile.cz/?auth=John:xxxx&receiver=
%2B420602127001&smstext=This%20is%20testing%20message%21" 2>/dev/null
 200 [1] bodypart, accepted as [10172622]
 102:63
 103:reports=1
```
The blue part is the command typed into console. Green part is exact form of returned text; for reference, see the paragraph "Return values and error handling" below.

Note: for testing purposes, there is a special receiver number "999999999". Any message sent to this number is accepted by the server, discarded and not billed.

<span id="page-4-0"></span><sup>1</sup> Maximum number of bodyparts of concatenated message is 10 by default.

<span id="page-4-1"></span><sup>2</sup> The actual address of  $\le$ server $>$ ,  $\le$ port $>$  and  $\le$ uri $>$  is assigned by T-mobile

<span id="page-4-2"></span><sup>3</sup> I recommend to use Perl function uri\_escape, see http://search.cpan.org/~gaas/URI-1.35/URI/Escape.pm

## **Reference**

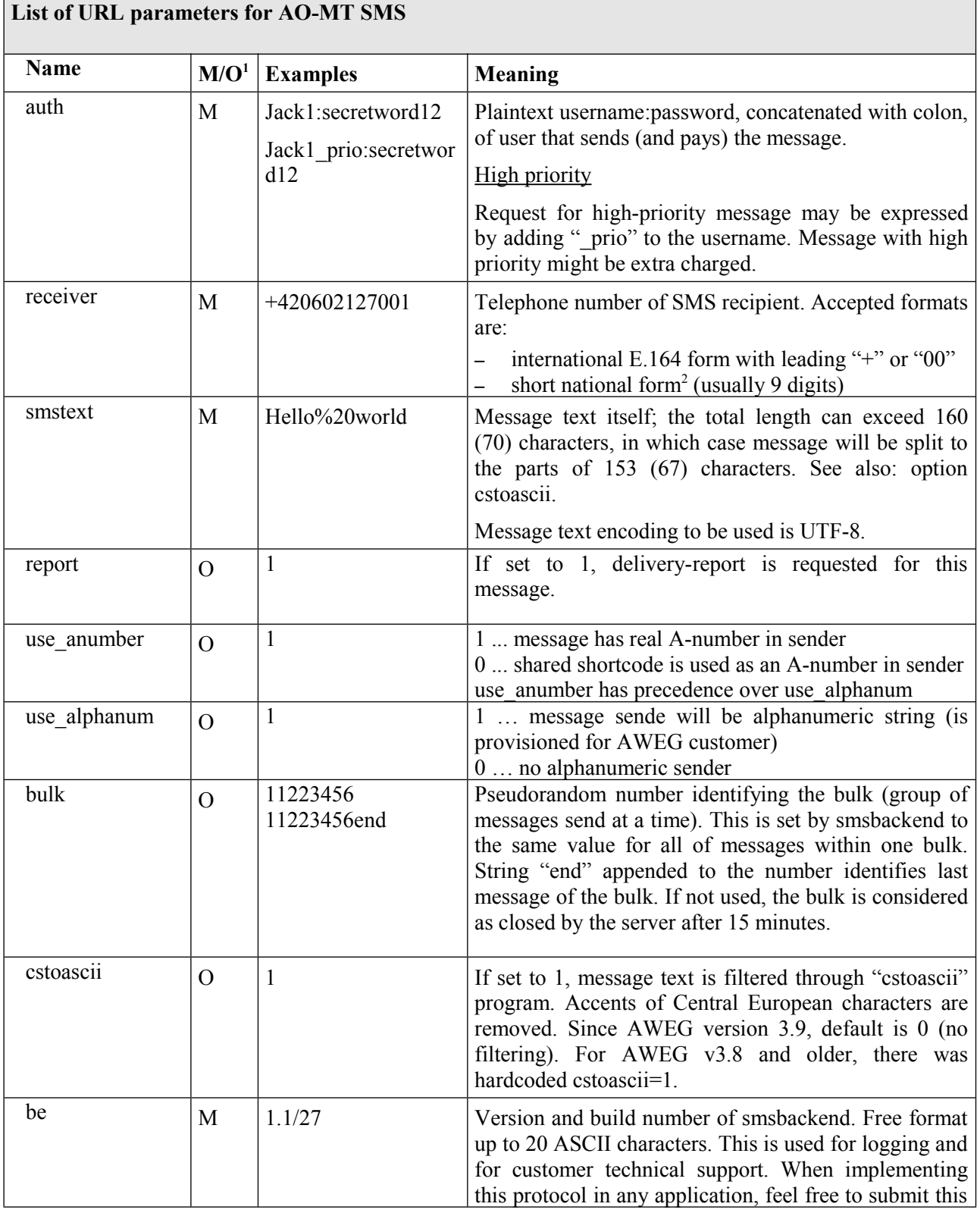

<span id="page-5-0"></span>1 (M)andatory or (O)ptional

<span id="page-5-1"></span>2 In this case, international prefix is prefixed into the recipient number. This is set on AWEG server, e.g. "00420"

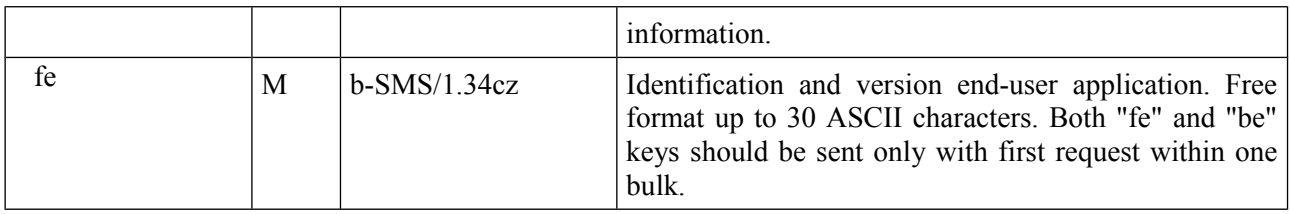

### **Return values and error handling:**

#### **Return value on TCP/IP level:**

The TCP layer should be connected. Each other state on TCP level (network unreachable, no route to host, connection refused, timeout etc.) should be treated as temporary error and message should be retried.

#### **Return value on SSL level:**

The SSL connection should be established. Client application must not check the certificate issuer (even self-signed certificate may be used) and match of hostname with certificate's common name<sup>[1](#page-6-0)</sup>. Each other state on SSL level should be treated as temporary error and message should be retried.

#### **Return value on HTTP level:**

Each successful request returns HTTP code "200 OK". Each other state on HTTP level should be treated as temporary error and message should be retried.

#### **Return value on Application level**

AWEG server returns a short document of Content-Type: text/plain, pre-formatted for machine processing. Each line is terminated by LF (\n) character.

```
<return code> <additional info> (first line - mandatory)
102:<daily_limit_rest> (informational)
103: <server feature list> (informational list of server-side features)
<Some more human-readable notes> (informational)
```
<return code> 3-digit number describing whether message is accepted or not. See return codes reference table below.

 $\leq$  additional info $\geq$  see "2xx codes – positive acknowledgment" paragraph below.

<daily\_limit\_rest> Remaining quota of messages remaining for today; decimal positive number.  $\leq$ server feature list>Listing of server-side features configured for particular user.<sup>[2](#page-6-1)</sup>

### **Return codes reference table:**

 1xx - informational message 2xx - positive acknowledgment 3xx - negative acknowledgment (errors)

<span id="page-6-0"></span>1 unless agreed with T-mobile – service provider

```
2 The "103" line may occur multiple times within one response
```
#### **1xx codes (informational):**

- 100 Common informational message
- 101 Localized welcome message (per user)
- $102: \leq n$  Daily limit rest (no. of messages left today)

103:<key1>=<value1>[;<key1>=<value1>[;...]] Server-side features and configuration; See "service messages – response" below.

104: $\langle n \rangle$  Used together with return code 309; client should try to reconnect after  $\langle n \rangle$  seconds.

#### **2xx codes (positive acknowledgment):**

- 20x previous command was completed successfully (generic ACK)
- 200 ... with no quota information
- 201 ... with daily quota note (level reached warning)
- 202 ... with daily quota note (level2 reached next message will be rejected)
- 209 timeout server has nothing to return now.

2xx code also contains additional information. In case of successful message transfer (return codes 200- 209), this contains information about number of parts the message was split into, and an unique ID of each part. The message is formatted as follows:

```
200 [1] bodypart, accepted as [10172622]
```
or

```
200 [3] bodyparts, accepted as [f0011424 f0011425 f0011426]
```
The first block in [square brackets] is number of parts.

The second block in [square brackets] is space-delimited list of unique IDs of messages, as received by AWEG server. Unique ID is 8-digit hexadecimal number (range from 0x00000000 to 0xffffffff).

#### **3xx codes (negative acknowledgment):**

- 300 generic error or system failure
- 301 message text not accepted
- 302 Daily limit level2 reached (sms rejected)
- 303 Message not ready for sending
- 304 user not authorized
- 305 Error storing billing record
- 307 internal communication error (VCD)
- 308 internal communication error (GPCS)
- 309 too many connections, please connect again later (see also: code 104)
- 310 premium-SMS destination number barred for user
- 311 free testing SMS count reached
- 312 invalid GPCS card number
- 313 GPCS card balance is not sufficient
- 314 GPCS account is expired
- 315 GPCS: No matching route found to destination
- 320 Service message processing error
- 321 High Priority is not allowed for user

# **Service messages**

Service message is a special kind of AO message sent by AWEG client. Such a message contains fixed string "service007" instead of destination number.

### **Service message definition - request**

Receiver: "service007" Text: command1[;command2[;...]] *Commands:* VOID *no operation; the "103:" response returns current settings* SET:smReceiveAT=1 *user's profile property 'smReceiveAT' is set to "1" - AWEG server will receive AT SMS for this user* SET:smReceiveAT=0 *user's profile property 'smReceiveAT' is set to "0" - AWEG server will no longer receive AT SMS for this user* SET:smATExpiry=<n>h or <m>d *user's profile property 'smATExpiry' is set to <n> - AT message expiry will be set to <n> hours or <m> days* SET:smForwardType=none *user's profile property 'smForwardType' is emptied – AT message forwarding will be disabled* SET:smForwardType=MFU *user's profile property 'smForwardType' is set to "MFU" – any incoming (AT) message for this user is forwarded.* SET:smForwardType=MFO *user's profile property 'smForwardType' is set to "MFO" – any incoming (AT) message is forwarded when user is offline.* SET:smForwardTargetNo=<digits> *user's profile property 'smForwardTargetNo' is set – it's destination number for forwarded messages. Empty string removes the value.* SET:smForwardTargetEmail=<address> *user's profile property 'smForwardTargetEmail' is set – it's destination e-mail address for forwarded messages.. Empty string removes the value.*

### **Service message definition – response**

On success, server returns "200 OK" as for AO-MT message.

On error, server returns "315 <human readable message>"; The error message tries to explain what was wrong with the request. It should be presented to the end-used.

The response of service message also contains the "103" line. The "103" line can occur multiple times within one response. The format is:

103:key=value[;key2=value2[;...]]

The "key" is ASCII string of those characters: [A-Za-z0-9].

The "value" is uri-escaped string (UTF8 in general). The trailing ";" is optional.

Example:

```
103:S_reports=1
103:U_anumber=420234456100;U_smForwardTargetEmail=john@example.org;
```
### The S .... configuration items are returned within each AO-MT SMS request

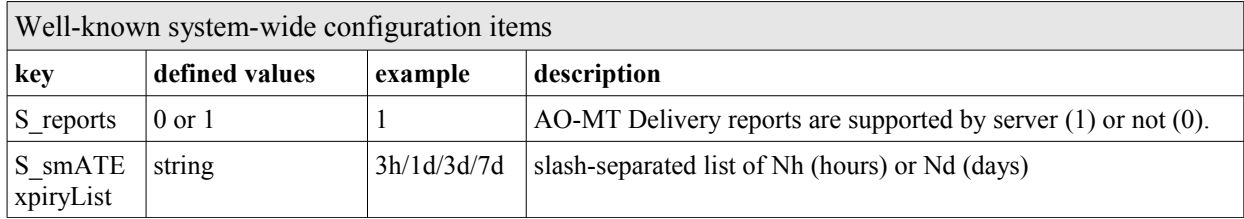

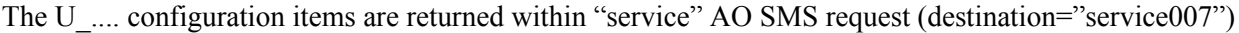

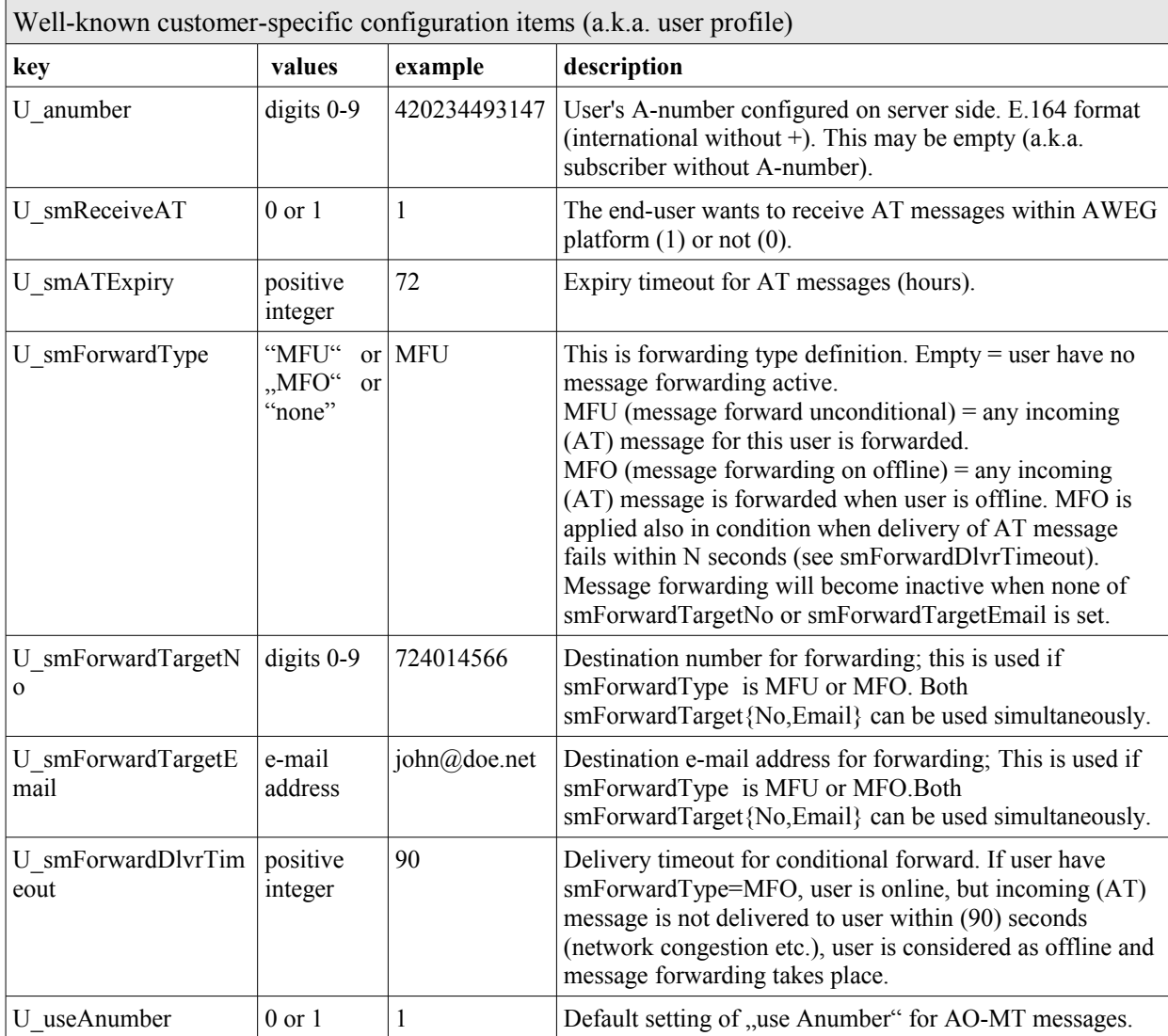

# **Receiving MO-AT messages (synchronous)**

MO-AT (mobile originated, aweg terminated) messages can be received in on-line mode. This mode is indepth explained in "Client-server presence via HTTP" below. One of entities client can receive in this mode is short message line staring by "SM:" and its format is defined in ["AWEG terminated \(MO-AT\) message](#page-20-0) [one-line format"](#page-20-0) inside this document.

Example of received message:

```
SM:000001e1;+420604999887;+420234493147;20080603141057;GSM7;Hello%20world
```
Message from +420604999887 to +420234493147 (number associated to aweg client) with text "Hello world".

Once client receives such a line, it must confirm this with another (parallel) HTTP request with "ack=" parameter. The not-confirmed message is being re-sent to the client every ~15 seconds.

Example how clients confirms reception of a message

```
[linux] $ wget -O- "https://aweg.t-mobile.cz/longtime?
auth=John:xxx&ack=M:000001e1"
 INFO: ACK-deleting messages 000001e1
```
## **MO-AT Message lifecycle**

- AWEG server is statefull, with per-user message queue
- Message queue has a configurable expiry time (default  $= 72$  hours)
- Messages from the queue are delivered to the client in a first possible time, after the clients conects (sets the presence up)
	- Messages are deleted from queue after client acknowledges reception of message (see ack= parameter of client-server presence)
- When message forwarding takes place, forwarding is performed immediatelly (regardless of client's presence)
	- $\circ$  forwarded message is placed into sm out spooldir, as if it were originated by aweg user
	- billing record is created

# **Receiving Delivery Reports (synchronous)**

Delivery reports for messages previously sent by aweg uesr can be received in on-line mode. This mode is in-depth explained in "Client-server presence via HTTP" below. One of entities client can receive in this mode is delivery report line starting by "REPORT:" and its format is defined in "[AWEG terminated delivery](#page-20-0) [report one-line format"](#page-20-0) inside this document.

Example of received delivery report:

REPORT:000001e5,03143918,2,20080602143845,20080603143900,+420724010456

The message with ID "000001e5" was DELIVERED (state=2) at 3.6.2008 14:39.

Once client receives such a report, it must confirm it with another (parallel) HTTP request with "ack=" parameter. The not-confirmed report is being re-sent to the client every ~60 seconds.

Example how clients confirms reception of a delivery report

```
[linux] $ wget -O- "https://aweg.t-mobile.cz/longtime?
auth=John:xxx&ack=R:000001e5"
 INFO: ACK-deleting reports 000001e5
```
## **Delivery report lifecycle**

- AWEG server is statefull, with per-user report queue
- Report queue has a configurable expiry time (default  $=$  32 days)
- Reports from the queue are delivered to the client in a first possible time, after the clients conects (sets the presence up)
- Reports are delivered to the client via two channels:
	- $\circ$  Asynchronous on-request (v2.0 compatibility): client can get all reports (specified by timeframe) via HTTP request; there is no ACK mechanism from client to server thus reports **are not deleted** after get<sup>[1](#page-11-0)</sup>.
	- $\circ$  Synchronous: (v3.0+): Delivery reports are passed to the client's HTTP response (see clientserver presence) in real time; there is ACK mechanism defined, therefore reports **are deleted** from queue after client's ACK.
- Both mechanisms (Async and Sync) for getting delivery reports can be combined

<span id="page-11-0"></span><sup>1</sup> all reports are deleted after configurable timeout (32 days) regardless how many times client got them

# **Client-server presence via HTTP (longtimeout polling)**

Presence is used to express an client's current network availability (offline or online), and to notify server of that availability. Client which is connected (has a real-time presence) can receive messages and delivery reports in realtime. Presence information is also used as a condition for conditional message forwarding.

Message/report transfer is done by constantly requesting a web service from client. Client invokes Web Service via HTTP/HTTPS which times out (waits) until a message is received, or until a maximum time is reached. After the connection is closed by server, client should open a new one. The timing scheme of this procedure is descripted below.

## **Web request definition**

https://<server>:<port>/<uri>/longtime?auth=<username>:<password>&...

The arguments are explained in "reference" block below. This request returns either all message(s) waiting for user, or nothing (timeout).

### **Example**

The example below shows how user John polls for incoming messages. Examples below uses command line tool "wget" which is available on Linux and most of other platforms as well. The blue part is the command typed into console. Green part is exact form of returned text; for reference, see the paragraph "Return values and error handling" below.

Client polls for messages – no messages are received within 900 seconds:

```
[linux] $ wget -O- "https://aweg.t-mobile.cz/longtime?
auth=John:xxxxx&sleep=900" 2>/dev/null
 209 TIMEOUT, please connect again
```
(a) Client polls for messages – two messages and one report were waiting (returned immediately)

```
[linux] $ wget -O- "https://aweg.t-mobile.cz/longtime?
auth=John:xxxxx&sleep=900" 2>/dev/null
SM:5000ab11,+420602123456,495495495,20080331235959,UTF-8,This%20is
%20testing%20message%20A%21
SM:5000ab12,+420602123456,495495495,20080401000025,UTF-8,This%20is
%20testing%20message%20B%21
 REPORT:1001f6a8,30163840,1,20080312180701,20080312180713,+4915702100210
```
(b) Clients confirms two received messages to the server (with no polling)

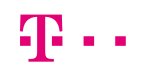

[linux] \$ wget -O- "https://aweg.t-mobile.cz/longtime? auth=John:xxxxx&ack=M:5000ab11,5000ab12" 2>/dev/null

```
INFO: ACK-deleting messages 5000ab11,5000ab12
```
(c) Clients confirms two received messages and one delivery report to the server (with no polling)

```
[linux] $ wget -O- "https://aweg.t-mobile.cz/longtime?
auth=John:xxxxx&ack=M:5000ab11,5000ab12,R:5114c1dd" 2>/dev/null
 INFO: ACK-deleting messages 5000ab11,5000ab12
 INFO: ACK-deleting report 5114c1dd
```
## **Reference**

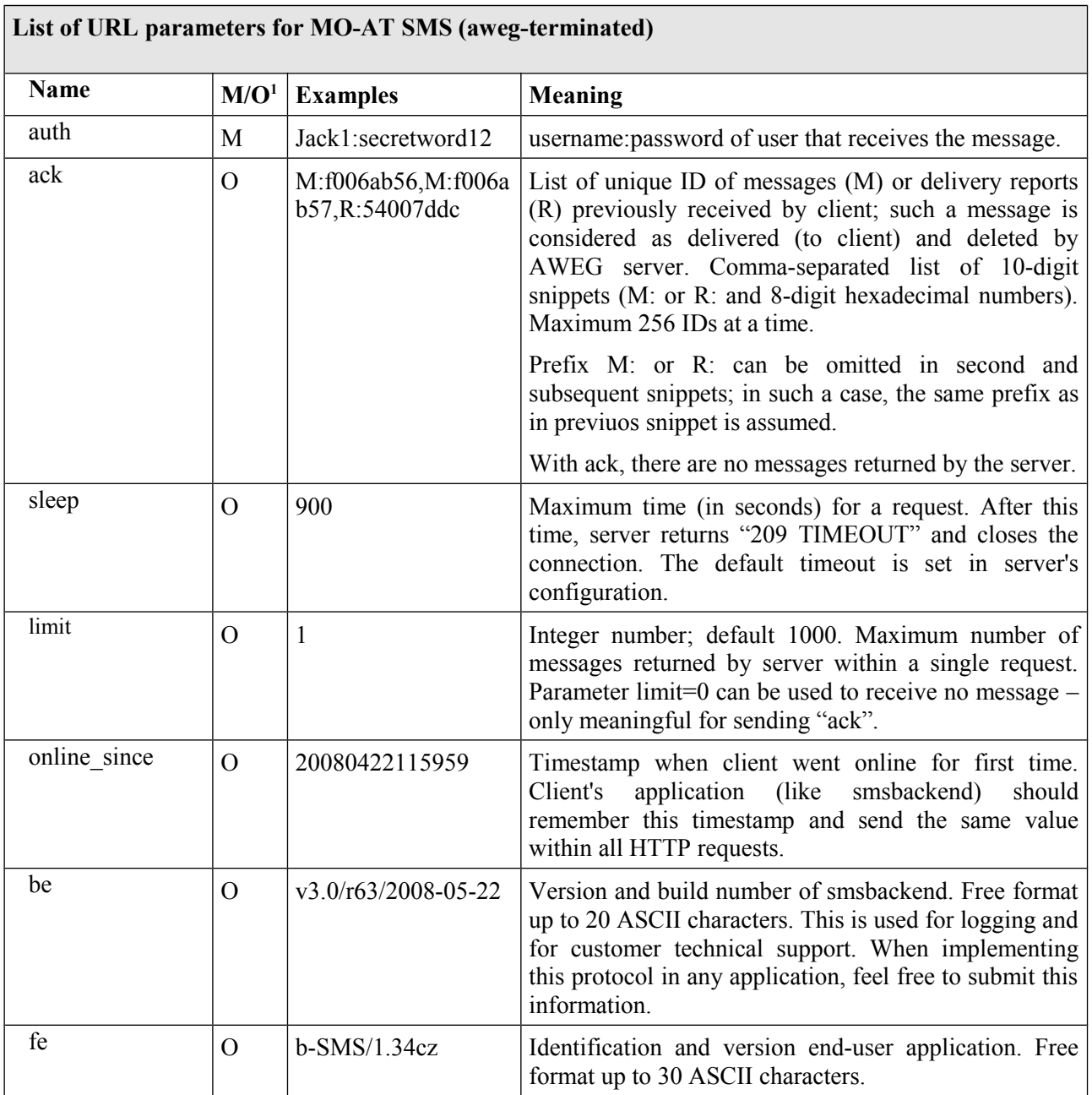

## **Return values and error handling:**

### **Return value on TCP/IP level:**

The TCP layer should be connected. Each other state on TCP level (network unreachable, no route to host, connection refused, timeout etc.) should be treated as temporary error. The request should be repeated after 15 seconds delay.

### **Return value on SSL level:**

The SSL connection should be established. Client application must not check the certificate issuer

<span id="page-14-0"></span><sup>1</sup> (M)andatory or (O)ptional

(even self-signed certificate may be used) and match of hostname with certificate's common name<sup>[2](#page-15-0)</sup>. Each other state on SSL level should be treated as temporary error. The request should be repeated after 60 seconds delay.

#### **Return value on HTTP level:**

Each successful request returns HTTP code "200 OK". Each other state on HTTP level should be treated as temporary error. The request should be repeated after 60 seconds delay.

#### **Return value on Application level**

AWEG server returns a short document of Content-Type: text/plain, pre-formatted for machine processing. Each line is terminated by LF (\n) character.

### **Output**

#### **First line of output:**

```
<return code> <additional info>
```
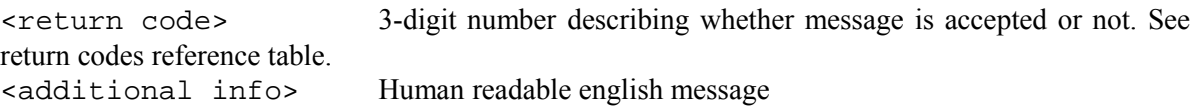

Examples of  $1<sup>st</sup>$  line of output:

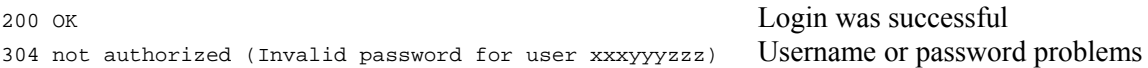

#### **Next line(s) of output:**

One line contains one entity: short message or delivery report.

- Short message line starts by "SM:" and its format is defined in "[AWEG terminated \(MO-AT\)](#page-20-0) [message one-line format"](#page-20-0) inside this document.
- Delivery report line starts by "REPORT:" and its format is defined in "[AWEG terminated delivery](#page-20-0) [report one-line format"](#page-20-0) inside this document.
- Config-push line starts by "CONF:" Extensible configuration push in form "CONF:variable=value". Server can modify client's configuration at runtime. See also: client-side timing rules.
- Informational line starts by "INFO:" and its format is not specified.

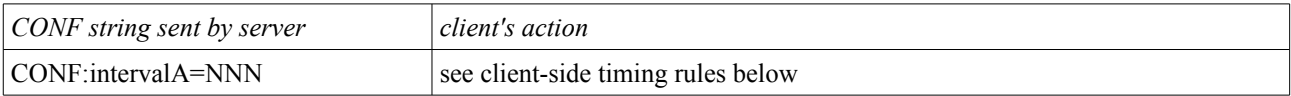

#### <span id="page-15-0"></span>2 unless agreed with T-mobile – service provider

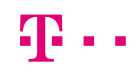

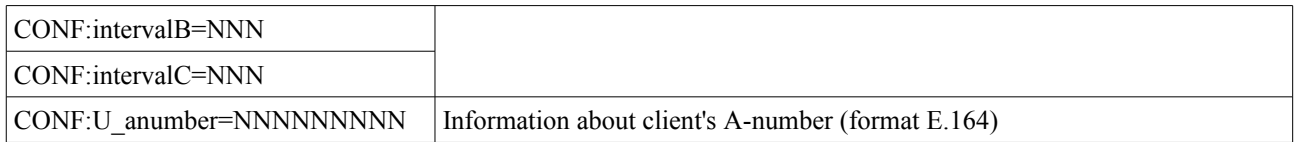

## **Client-side timing rules**

Client connected to AWEG server must implement timing structure specified here. There are 3 pre-defined (default) intervals in seconds. These values can be modified by the server.

#### **First HTTP request:**

After initialization, AWEG client sends the request with "sleep=0". This request will be finished imediatelly and server can send "CONF:" push to set the clien's intervals. Result of this request can contain CONF lines as well as SM: or REPORT: lines.

#### **Subsequent HTTP requests:**

Normal operation of client is to make one request after another, with timing specified in diagram below. Nevertheless, "CONF:" push can be given by the server at any time during operation. Client must be able to update its interval settings any time.

#### **Interval definition**

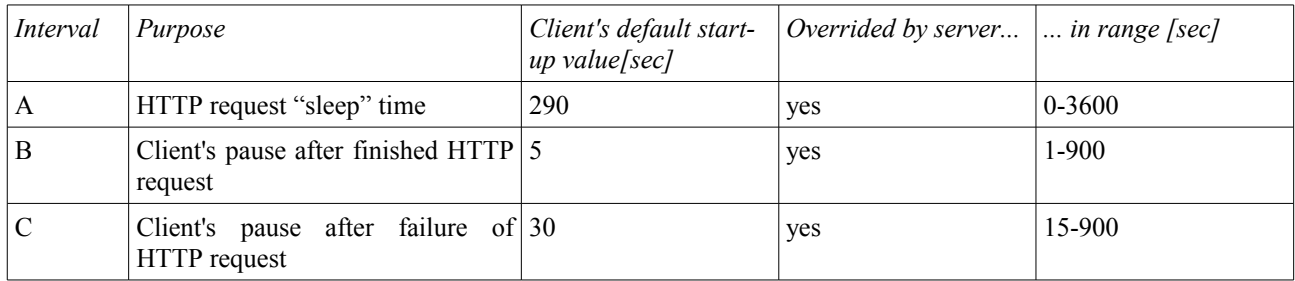

#### **"SET local intervals" operation**

The intervals are modified by server using "CONF" lines.

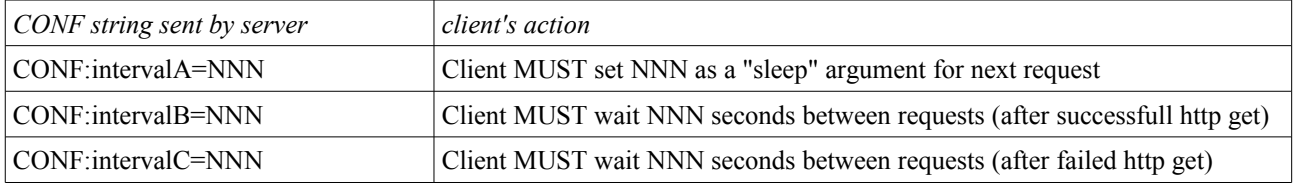

#### report:

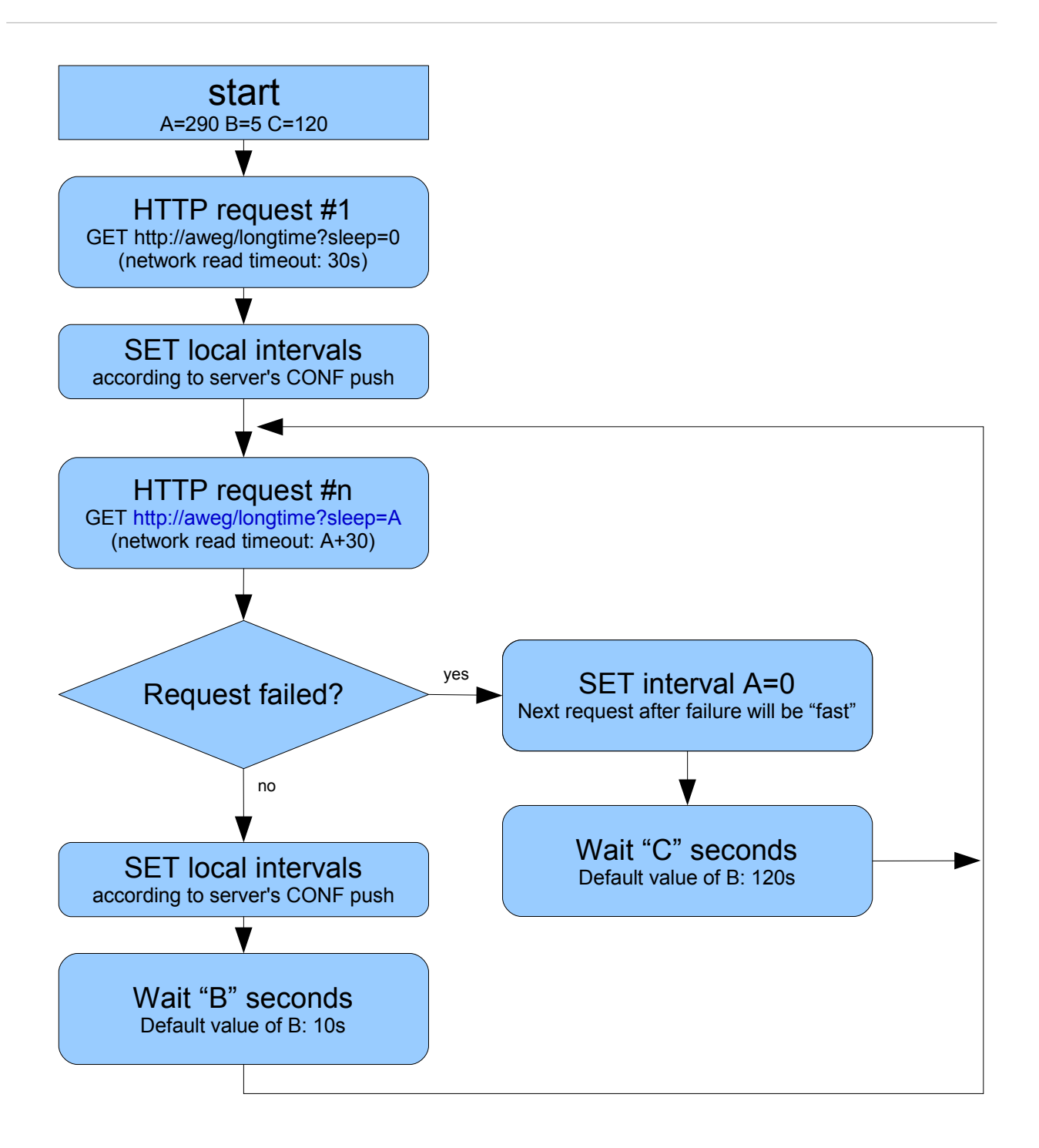

*Diagram: client's HTTP request timing*

# **Receiving Delivery Reports via HTTP (asynchronous on-request)**

Receiving of delivery reports done via calling HTTP GET request with all required parameters in URI, after the ? (question mark). Except network HTTP error codes, the sending result is returned as at least one line of text/plain response body.

## **Web request definition**

The submit URL looks like<sup>[1](#page-18-0)</sup>:

https://<server>:<port>/<uri>/report?auth=<login>:<password>&since=<timestamp>

The arguments are listed in table below.

## **Example**

The example below shows how user John requests delivery reports for messages previously sent. This example uses command line tool "wget" which is available on Linux and most of other platforms as well.

```
[linux] $ wget -O- "https://aweg.t-mobile.cz/report?
auth=John:xxxxx&since=20080312180000" 2>/dev/null
 REPORT:1001f6a8,30163840,2,20080312180701,20080312180713,+4915702100210
 REPORT:1001f6a7,30162554,2,20080312180701,20080312180712,+303685541088
```
The blue part is the command typed into console. Green part is exact form of returned text. For reference of REPORT lines, see "AWEG terminated delivery report one-line format"

## **Reference**

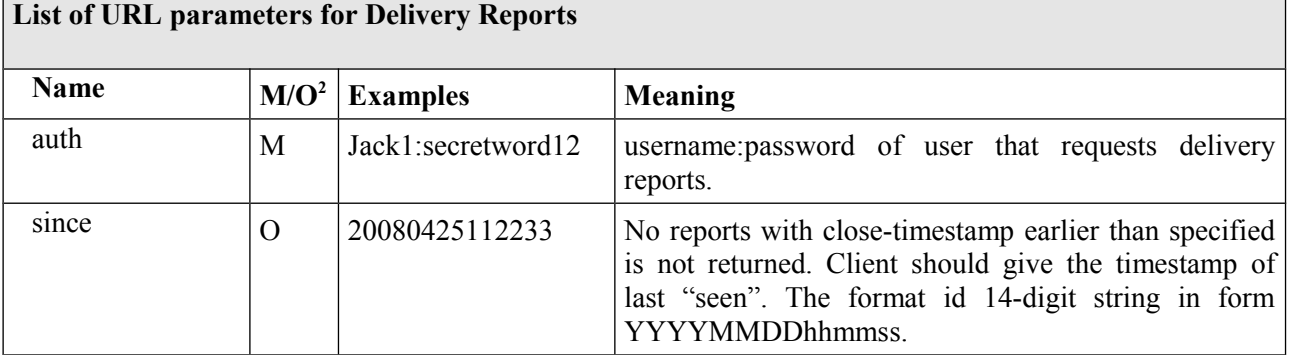

<span id="page-18-0"></span>1 The actual address of  $\le$ server $>$ ,  $\le$ port $>$  and  $\le$ uri $>$  is assigned by T-mobile

<span id="page-18-1"></span>2 (M)andatory or (O)ptional

### **Return values and error handling:**

#### **Return value on TCP/IP level:**

The TCP layer should be connected. Each other state on TCP level (network unreachable, no route to host, connection refused, timeout etc.) should be treated as temporary error and request should be retried.

#### **Return value on SSL level:**

The SSL connection should be established. Client application must not check the certificate issuer (even self-signed certificate may be used) and match of hostname with certificate's common name<sup>[1](#page-19-0)</sup>. Each other state on SSL level should be treated as temporary error and request should be retried.

#### **Return value on HTTP level:**

Each successful request returns HTTP code "200 OK". Each other state on HTTP level should be treated as temporary error and request should be retried.

#### **Return value on Application level**

AWEG server returns a short document of Content-Type: text/plain, pre-formatted for machine processing. One delivery reports is returned on separate line, terminated by LF (\n). One line of output contains one-line format of delivery report. This is defined in paragraph ["AWEG terminated delivery report](#page-20-0) [one-line format"](#page-20-0) inside this document.

<span id="page-19-0"></span><sup>1</sup> unless agreed with T-mobile – service provider

## <span id="page-20-0"></span>**Data structures**

## **AWEG terminated (MO-AT) message one-line format**

### **Definition**

```
SM:<uniqueID>;<sedner>;<receiver>;<timestamp>;<encoding>;<text>
SM:<uniqueID>;<sedner>;<receiver>;<timestamp>;<encoding>;<text>
...
```
SM: Fixed string "SM:" with optional whitespace between colon (:) and first digit of uniqueID.

 $\le$ uniqueID $\ge$  8-digit hexadecimal number, unique for each message. This ID is assigned by AWEG server. Client should ACKnowledge this ID immediately by sending next HTTP request with "ack" option.

<sender> Sender's international MSISDN in E.164 (international) format with leading "+" added. Note that "+" character is URL-escaped into "%2B"

<receiver> Receiver's number. Can be one of:

- international MSISDN in E.164 (international) format with leading "+" added.
- national number or service number (shortcode) without leading "+".

<timestamp>Local date and time of when message was received by SMSC. Format is YYYYMMDDhhmmss.

 $\leq$ encoding $\geq$  Character encoding used for message  $\leq$ text $\geq$ . Character encodings are defined by IANA at [http://www.iana.org/assignments/character-sets.](http://www.iana.org/assignments/character-sets) The default encoding is UTF-8.

<text> URL-escaped string – content of short message.

### **Example**

```
SM: 5000ab11;%2B420602123456;%2B495495495;20080331235900;UTF-8;This%20is
%20testing%20message%20A%21
```
Short message from +420602[1](#page-20-1)23456 to +495495495, sent at 23:59<sup>1</sup>; Message ID is 5000ab11.

## **AWEG terminated delivery report one-line format**

### **Definition**

```
REPORT:<messageID>,<br/>>bulkID>,<delivery result>,<original timestamp>,<final
timestamp>, <receiver msisdn>
```
 $\leq$  messageID $\geq$ : 8-digit hexadecimal number, unique for each message. This ID is assigned by

<span id="page-20-1"></span>1 This is service centre timestamp (SCTS) from originating SMSC

AWEG server on receiving MT message. See "2xx codes (positive acknowledgment)" above.

<bulkID>: decimal number specifying the bulk (group of MT SMS sent together) - see MT SMS reference, parameter "bulk". If you are not sure, you can safely ignore this.

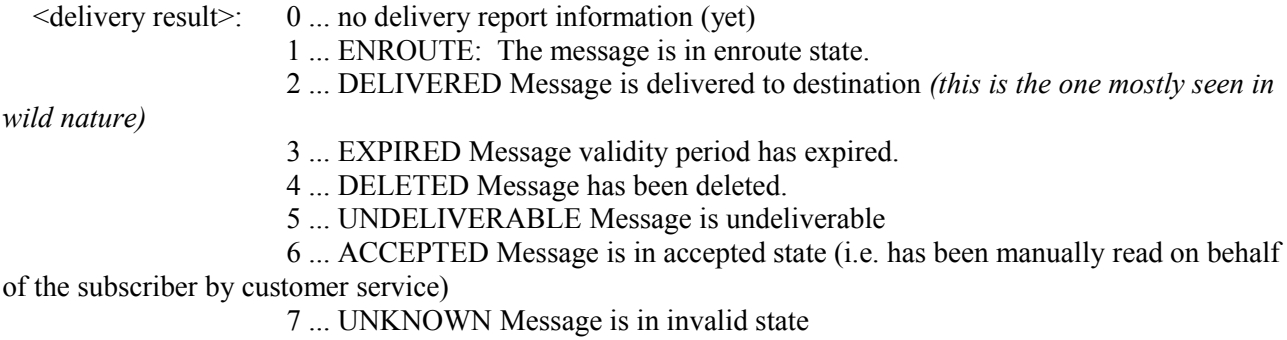

8 ... REJECTED Message is in a rejected state

The delivery result conforms to the SMPP message\_state, received with SMSC Delivery Receipt via aweg's SMPP-ESME process.

<original timestamp>: Date and time in format YYYYMMDDhhmmss, when the original AO-MT message was sent.

<final timestamp>: Date and time in format YYYYMMDDhhmmss, when final state of message delivery was reached.

<receiver msisdn>: Telephone number of SMS recipient – international E.164 form with leading "+". The character "+" is <u>not</u> URL-escaped here.

### **Example**

```
REPORT:1001f6a8,30163840,2,20080312180701,20080312180713,+4915702100210
     Message to +4915702100210 (id 1001f6a8), was delivered at 18:07.
```
REPORT:1001f6a7,30162554,2,20080312180830,20080312180844,+303685541088 Message to +303685541088 (id 1001f6a7), was delivered at 18:08.

#### REPORT:1001f6a1,30162554,3,20080312181501,20080315181512,+421910301145

Message to +421910301145 (id 1001f6a1), was NOT delivered (due to expiration time); the final state of non-delivery is valid as of 18:15.

# **Glossary**

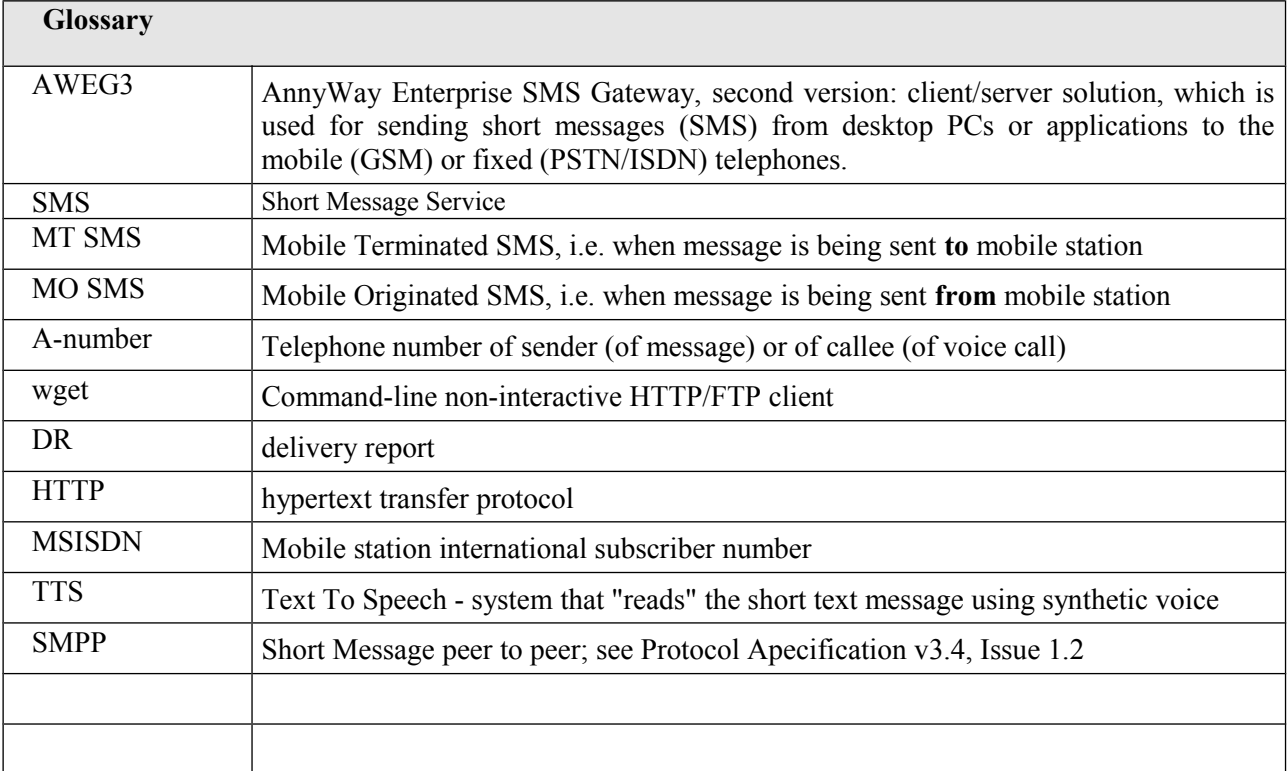